# simple\_rl: Reproducible Reinforcement Learning in Python

#### David Abel

Brown University Providence, RI 02903 david abel@brown.edu

#### Abstract

 Conducting reinforcement-learning experiments can be a complex and timely pro- cess. A full experimental pipeline will typically consist of a simulation of an en- vironment, an implementation of one or many learning algorithms, a variety of additional components designed to facilitate the agent-environment interplay, and any requisite analysis, plotting, and logging thereof. In light of this complexity,  $\epsilon$  this paper introduces simple  $r1^1$ , a new open source library for carrying out rein- forcement learning experiments in Python 2 and 3 with a focus on simplicity. The goal of simple rl is to support seamless, reproducible methods for running rein- forcement learning experiments. This paper gives an overview of the core design philosophy of the package, how it differs from existing libraries, and showcases its central features.

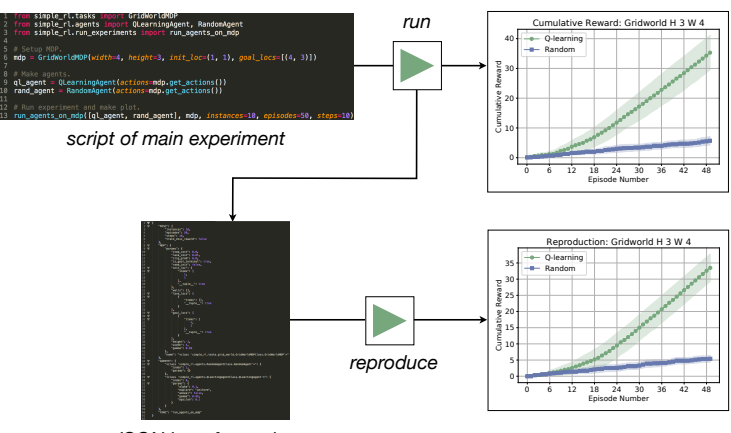

*JSON log of experiment*

Figure 1: The core functionality of simple\_rl: Create agents and an MDP, then run and plot their resulting interactions. Running an experiment also creates an experiment log (stored as a JSON file), which can be used to rerun the exact same experiment, thereby facilitating simple reproduction of results. All practitioners need to do, in theory, is share a copy of the experiment file to someone with the library to ensure result reproduction.

Submitted to 2019 ICLR Workshop on Reproducibility in Machine Learning. Do not distribute.

<sup>1</sup> https://github.com/david-abel/simple\_rl

```
1 from simple_rl.agents import QLearningAgent, RandomAgent
2 from simple_rl.tasks import GridWorldMDP
3 from simple_rl.run_experiments import run_agents_on_mdp
4
5 # Setup MDP.
6 mdp = GridWorldMDP(width=4, height=3, init_loc=(1, 1), goal_locs=[(4, 3)])
7
    # Make agents.
9 ql_agent = QLearningAgent(actions=mdp.get_actions())
10 rand_agent = RandomAgent(actions=mdp.get_actions())
11
12 # Run experiment and make plot.
13 run_agents_on_mdp([ql_agent, rand_agent], mdp, instances=5, episodes=50,
        steps=10)
```
Figure 2: Example code for running a basic experiment. First, define a grid-world MDP (line 6), then make our agents (line 9-10), and then run the experiment (line 13). Running the above will generate the plot shown in Figure 4.

#### 12 1 Introduction

 Reinforcement learning (RL) has recently soared in popularity due in large part to recent success in challenging domains, including learning to play Atari games from image input [27], beating the world champion in Go [32], and robotic control from high dimensional sensors [21]. In concert with the field's growth, experiments have become more complex, leading to new challenges for empir- ical evaluation of RL methods. Recent work by Henderson et al. [16] highlighted many of the is- sues involved with handling this new complexity, raising concerns about emerging RL experimental practices. Additionally, Python has become a prominent programming language used by machine- learning researchers due to the availability of powerful deep learning libraries like PyTorch [29] and tensorflow [1], along with scipy [19] and numpy [28].

 To accommodate this growth, there is a need for a simple, lightweight library that supports quick execution and analysis of RL experiments in Python. Certainly, many libraries already fulfill this need for many uses cases—-as will be discussed in Section 2, many effective RL libraries for Python already exist. However, the design philosophy and ultimate end user of these packages is distinct <sup>26</sup> from those targeted by simple rl: those users who seek to quickly run simple experiments, look at a plot that summarizes results, and allow for the quick sharing and reproduction of these findings.

 The core design principle of simple rl is that of *simplicity*, per its name. The library is stripped down to the bare necessities required to run basic RL experiments. The focus of the library is on traditional, tabular domains, though it does have the capacity to cooperate with high-dimensional environments like those offered by the OpenAI Gym [6]. The assumed objective of a practitioner using the library is to define (1) an RL agent (or collection of agents), (2) an environment (an MDP, POMDP, or similar Markov model), (3) let the agent(s) interact with the environment, and (4) view and analyze the results of this interaction. This basic pipeline serves as the "end-game" of simple rl, and dictates much of the design and its core features. A block diagram of this process is presented in Figure 1: run an experiment, see the results, and reproduce these results according to an auto-generated JSON file logging the experimental details. The actual code of the experiment run is shown in Figure 2: in around five lines, we define a Q-Learning instance, a random actor, and a simple grid-world domain, and let these agents interact with the environment for a set number of instances. As mentioned, running this code produces both a JSON file tracking the experiment that can be used (or shared) to run the same experiment again, and regenerate the plot seen in Figure 4a.

#### 2 Relation To Other Libraries

 Many excellent libraries already exist in Python for carrying out RL experiments. What separates simple rl? As the name suggests, its distinguishing feature is its emphasis on simplicity, which also brings a shortage of certain features. We here describe the objectives of other RL libraries in Python, and briefly cover what some have implemented in case those are a better fit for the needs of

different programmers.

## 2.1 RLPy

 RLPy offers a well documented, expansive library for RL and planning experiments in Python 2 [15]. 50 The library includes a similar overall structure to that of simple  $\text{r1}$ : the core entities are agents, environments, experiments, policies, and representations. The main focus of RLPy is on value- function approximation, but the library also offers several MDP solvers in the form of the usual dynamic programming algorithms like value iteration [4] and policy iteration [18]. Notably, the library also includes a large number of canonical RL tasks, including Mountain Car, Acrobot, Puddle World, Swimmer, and Cart Pole.

Get it here: https://github.com/rlpy/rlpy

## 2.2 mushroom

 Mushroom is a new library aimed at simplifying RL experimentation with OpenAI gym and tensor-flow, but also offers support for traditional tabular experiments [13]. Mushroom offers implemen-

tations of many recent Deep RL algorithms, including DQN [27], Stochastic Actor-Critic [12], and

a template for Policy Gradient algorithms. All of its neural network code is based on tensorflow.

Additionally, Mushroom comes with noteworthy RL tasks like Mountain Car, Inverted Pendulum,

- and a classic Linear-Quadratic Regulator control task.
- Get it here: https://github.com/AIRLab-POLIMI/mushroom

## 2.3 PyBrain

PyBrain is an established, expansive, general purpose library for machine learning in Python [30],

but also offers infrastructure for conducting RL experiments with a similar focus to RLPy. The

library includes a number of the standard environments and agents, with a large number of model-

- free algorithms.
- Get it here: http://www.pybrain.org/

## 2.4 keras-rl

 keras-rl provides integration between Keras [9] and many popular Deep RL algorithms. keras-rl offers an expansive list of implemented Deep RL algorithms in one place, including: DQN, Double DQN [37], Deep Deterministic Policy Gradient [23], and Dueling DQN [38]. For

 those that use Keras for deep learning and mostly want to focus on deep RL, keras-rl library is a great choice.

Get it here: https://github.com/keras-rl/keras-rl

## 2.5 python-rl

python-rl [11] provides integration with the classic language-agnostic framework RL-Glue [36].

The main goal of this library is to bring RL-Glue up to date with a few somewhat more recent

features, agents, and environments in common RL experiments.

Get it here: https://github.com/amarack/python-rl

## 83 2.6 reinforcement-learning

 reinforcement-learning offers an excellent resource for RL education—it is designed to 85 be paired with David Silver's online RL course<sup>2</sup> [5]. The library contains many central al-gorithms, including value iteration, policy iteration, Q-Learning [39], SARSA [33], and Pol-

https://www.youtube.com/watch?v=2pWv7GOvuf0

icy Gradient [40, 35]. Programmers planning to go through David Silver's course may find the

reinforcement-learning library the most suitable package.

Get it here: https://github.com/dennybritz/reinforcement-learning

2.7 dopamine

 dopamine is a recently released library [3] offering many of the most recent deep RL algorithms including Rainbow [17], Prioritized Experience Replay [31], and Distributional RL [2], with an eye for reproducibility in the ALE based on the suggestions given by [25]. dopamine offers a lot for people whose main agenda is to run experiments in the ALE or perform new research in deep RL.

Get it here: https://github.com/google/dopamine

 To summarize: Many great packages are already out there. The main differentiating features of simple rl are (1) quick generation of plots, (2) focus on reproducibility, and (3) emphasis on simplicity, both in terms of algorithmic development and its attachment to classical RL problems (like grid worlds).

........................

# 3 Overview of Features

 We begin by unpacking the example in Figure 2 to showcase the main design philosophy of simple rl.

## 3.1 The Core: Agents and MDPs

The library primarily consists of *agents* and *environments* (called "tasks" in the library).

 Agents, by default, are all subclasses of the abstract class, Agent, which is only responsible for 107 a method act(self, state, reward)  $\rightarrow$  action. A list of agents, planning algorithms, and tasks currently implemented is presented in Table 1.

 Tasks, for the most part, all inherit from the abstract MDP class, MDP. The core of an MDP is its transition function and reward function, captured in the abstract class by class-wide variables, transition func and reward func:

$$
\mathtt{transition\_func}(\mathtt{state, action}) \rightarrow \mathtt{state}, \qquad \qquad (1)
$$

## reward\_func(state, action)  $\rightarrow$  reward. (2)

 When defining an MDP instance, you must pass in functions of T and R that *output* a state and re-113 ward, respectively. In this way, no MDP is ever responsible for enumerating either S or A explicitly, thereby allowing for (1) simple specification of these two functions, and (2) efficient implementation of high-dimensional domains—we need only represent and store the states that are visited during experimentation.

 Naturally, MDP subclasses have a variety of arguments—in the earlier grid-world example, we saw the GridWorldMDP class take as input the dimensions of the grid, a starting location, and a list of goal locations. Such inputs are typical to MDP classes in simple rl.

## 3.1.1 Running Simple Experiments

 Defining an agent and an MDP is almost all that is needed to run an experiment. The final component 122 required is an experiment function from the run\_experiments.py file. This file contains a number of different experiment types that are catered to the different environment types (POMDPs, Markov Games, and so on). For now, let us focus on run agents on mdp function, which is the most canonical. As per the example in Figure 2, this function takes as input at minimum a list of agents and an MDP instance. A user can also specify experimental parameters like instances, episodes, and steps, which indicate the following:

 • instances: The number of times to repeat the entire experiment (will be used to form 95% confidence intervals for all experiments conducted).

| RL Agents                  | Q-Learning, RMax, DelayedQ, DoubleQ, Random, Fixed          |
|----------------------------|-------------------------------------------------------------|
|                            | Linear Q-Learning, DQN, LinUCB.                             |
| <b>Planning Algorithms</b> | Value Iteration, Bounded RTDP, MCTS                         |
|                            |                                                             |
| MDPs                       | Chain, Grid World, Randomized Graph, Open AI Gym            |
|                            | Combo Lock, Puddle, Hanoi, Bandit                           |
| <i>OOMDPs</i>              | Taxi, Trench, Cleanup                                       |
| <i>POMDPs</i>              | Maze                                                        |
| Markov Games               | Grid Games, Rock Paper Scissors, Prisoner's Dilemma, Gather |
|                            |                                                             |

Table 1: An overview of Agents and MDPs in simple  $\text{\texttt{r}}1$ .

```
1 from simple_rl.tasks import GymMDP
2 from simple_rl.agents import RandomAgent, LinearQAgent
3 from simple_rl.run_experiments import run_agents_on_mdp
4
5 # Gym MDP
6 gym_mdp = GymMDP(env_name='CartPole-v1', render=True)
    num_feats = gym_mdp.get_num_state_feats()
8
9 # Setup agents and run.
10 rand_agent = RandomAgent(gym_mdp.get_actions())
11 lin_q_agent = LinearQAgent(gym_mdp.get_actions(), num_feats, rbf=True)
12 agents = [lin_q_agent, rand_agent]
13
14 # Run.
15 run_agents_on_mdp(agents, gym_mdp, instances=5, episodes=5000, steps=200)
```
Figure 3: Running experiments in the OpenAI Gym.

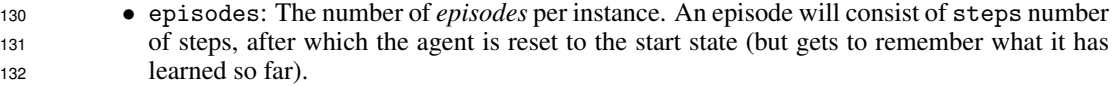

• steps: The number of steps per episode.

 The plotting is set up to plot all of the above appropriately. For instance, if a user sets episodes=1 but steps=50, then the library produces a step-wise plot (that is, the x-axis is steps, not episodes).

 Running the function run agents on mdp will create a JSON file detailing all of the components of the experiment needed to rerun it. Then, it will create a folder locally, "results", store each agent's stream of received rewards, and print out the status of the experiment to console. When the experiment concludes, a learning curve with 95% confidence intervals will be generated (via simple rl/utils/chart utils.py and opened. The JSON file lets users of the library recon- struct and rerun the original experiment using another function from the run experiments.py script. In this way, the JSON file is effectively a certificate that this plot can be reproduced if the same experiment were run again. We provide more detail on this feature in Section 3.2.

We can also run a similar experiment in the OpenAI Gym (Figure 3).

 As can be seen in Figure 3, the structure of the experiment is identical. Since we define a GymMDP, we pass as input the name of the environment we'd like to produce: In this case, we're running ex- periments in CartPole-v1, but any of the usual Gym environment names will work. We can also pass in the render boolean flag, indicating whether or not we'd like to visualize the learning process. Al- ternatively, we can pass in the render every n episodes flag (along with render=True), which 150 will only render the agent's learning process every  $N$  episodes.

 On longer experiments, we may want additional feedback about the learning process. For this pur- pose, the run agents on mdp function also takes as input a Boolean flag verbose, which, if true, will provide detailed episode-by-episode tracking of the progress of the experiment to the console. There are a number of other ways to run experiments, but these examples capture the core experi-mental cycle.

 Other Environment Types The library offers support for other types of environments beyond typ- ical MDPs, including classes for Object-Oriented MDPs or OOMDPs [14], k-Armed Bandits [8], Partially Observable MDPs or POMDPs [20], a probability distribution over MDPs for lifelong learning [7], and Markov Games [24]. Aspects of these classes are handled slightly differently to accommodate the different kinds of decision-making problems they capture, but the interface to run experiments with each type is nearly identical. Examples for how to run experiments with each type of environment are included in the examples directory in the repository along with a test script that ensures each example can run on a given machine. Running experiments with these other environ- ment types is the same as the pipeline so far described: a function in the run experiments.py script will handle all of the interactions between agent(s) and environment and produce a plot when the experiment finishes. Notably, the reproducibility feature is not yet fully developed for all envi-ronment types. This is a major direction for future development of the library.

#### 3.2 Reproducibility

 Due to its simplicity, the library is naturally suited for reproducing results from previously run ex- periments. As mentioned, *every* experiment that is conducted using the library will create a directory with the experiment name containing a JSON file "full experiment data.json" that enumer- ates every parameter, agent, MDP, and type needed to launch the exact same experiment another time. The idea is that these files can be shared across users of the library—if a user gives someone else this file (and the necessary agents and environments), it is a contract that they can rerun *exactly* 175 the same experiment just run using simple rl.

 Using one of these experiment files, the function reproduce from exp file(exp name), will read the experiment file, reconstruct all the necessary components, rerun the entire experiment, and remake the plot. Thus, providing one of these JSON files is to be interpreted as a certificate that this experiment is guaranteed to produce similar results.

 As an example, consider again the code from Figure 2. Running this code will create: (1) 181 the "results" directory,  $(2)$  the "gridworld h-3 w-4" directory within results, and  $(3)$  the "full experiment data.json file, which contains *all* necessary parameters to rerun the experi-ment.

 Suppose someone provided the directory gridworld h-3 w-4 containing the experiment file for the above grid-world experiment. Then, we could run the following code:

```
186
        from simple_rl.run_experiments import reproduce_from_exp_file
188
189 3 reproduce_from_exp_file("gridworld_h-3_w-4") 190
```
Which will automatically generate the plot in Figure 4b.

 To ensure reproducibility of new subclasses or other bells and whistles attached to the library, any agent or MDP must implement the "get parameters(self)" method that returns a dictionary containing all relevant parameters for the instance to be reconstructed. For example, consider the QLearningAgent class in Figure 5.

 Any introduced subclass that wants to play along well with the reproduction infrastructure in 197 simple\_rl must have such a method.

 We stipulate that this is a lightweight means of ensuring reproduction for three reasons: 1) it is entirely obfuscated from the programmer, as all tracking of experimental parameters is done auto- matically, 2) a single, universally formatted document (JSON) contains all the information needed to guarantee reproduction of results (along with a copy of the library itself, and any new agents/MDPs), and 3) the library is simple enough that most experiments consist of only a small number of moving

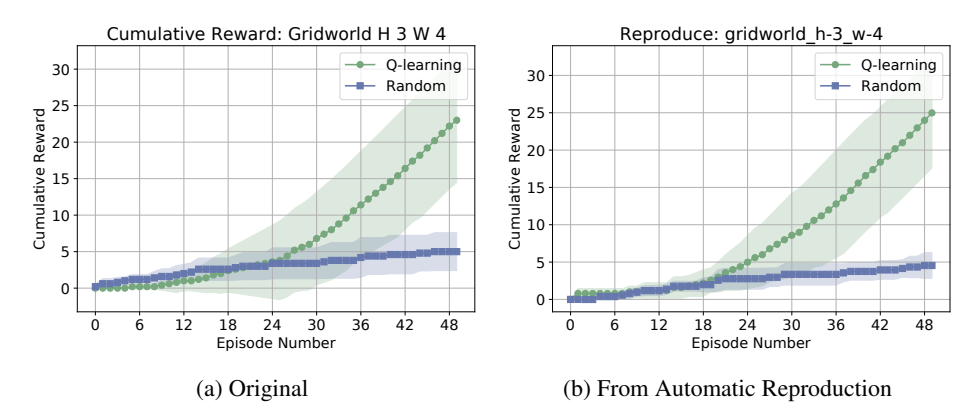

Figure 4: Original results (left) and results generated by reproducing the experiment (right).

```
1 def get_parameters(self):
2 \qquad \qquad '''
3 Returns:
4 (dict) key=param_name (str) --> val=param_val (object).
5 , 56 param_dict = defaultdict(int)
7
8 param_dict["alpha"] = self.alpha
9 param_dict["gamma"] = self.gamma
10 param_dict["epsilon"] = self.epsilon_init
11 param_dict["anneal"] = self.anneal
12 param_dict["explore"] = self.explore
13
14 return param_dict
```
Figure 5: The get\_parameters method of QLearningAgent.

- parts. The feature to reproduce from a JSON does not yet fully support all environment types, but it is an active area of development for the library.
- To recap, the introduced components define the essence of the library:
- Center everything around *agents*, *MDPs*, and interactions thereof.
- Completely obscure the complexity of plotting and experiment tracking from the program-mer, while making it simple to plot and reproduce results if needed.
- Simplicity above all else.
- Treat things *generatively*—namely, MDPs transition models and reward functions are best implemented as functions that return a state or reward, rather than enumerate all state– actions pairs.

#### 3.3 Utilities

 In addition to the core experimental pipeline described above, the library is well stocked with other utilities useful for RL and planning.

 Plotting As is shown by Figure 1, plotting is tightly coupled with running experiments. Each experiment type is connected with the same plotting script, stored in the library in utils/chart utils.py. The basic plot shows some measure of time along the x-axis (either in episodes run or steps taken), with cumulative reward shown in the y-axis for each given algorithm. While this plot is the default learning curve generated, the experimental pipeline gives the end pro-grammer control over the type of plot generated. First, the flag cumulative plot for all of the core

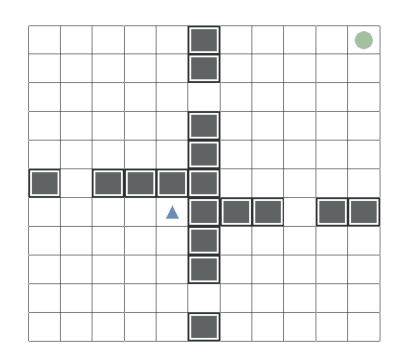

Figure 6: Example visual generated by the library

222 experiment functions is set to True by default (as in run agents on mdp, run agents lifelong). Thus, if we simply run the experiment with this flag set to False, we'll produce an average reward plot instead. Second, the default y-axis is cumulative *reward*—sometimes, though, we'd like to 225 measure the *discounted* reward acquired by the agent. To do so, we set the track\_disc\_reward flag of any of the core experimental functions to True. There are also mechanisms for plotting the wall-clock time taken by each agent, and plotting the percentage of successful runs of each agent, where success is defined according to a user defined function on the reward stream received by the 229 agent. For more details on plotting, see the chart\_utils.py script.

230 Visuals The library offers bare bones visuals for the grid world domains using pygame<sup>3</sup>. An example is presented in Figure 6; in this case, the learning process is visualized while the experiment runs. The library also supports visualizing policies and value functions, so long as an MDP comes along with a draw state method, and an interactive mode where the user can control the agent via keyboard input. However, visuals are very much an underdeveloped aspect of the library. A major point of future development is to equip  $\text{simple\_r1}$  with a comprehensive suite of visualization and analysis tools.

 Abstraction A core approach to RL involves forming *abstractions*, either of state [22] or ac- tion [34]. simple  $\text{rl}$  contains support for planning or learning with either state aggregation func- tions, which compress a given MDP's state space into a smaller one, and options, which encode long horizon sequences of actions, useful for targeted exploration and efficient planning.

**Planning** The library includes several default planning algorithms such as Value Iteration, Monte Carlo Tree Search [10], and Bounded Real Time Dynamic Programming [26]. Planners can be used to compute the value function, the optimal (or near-optimal) policy, or enumerate a state-action space (see planning example.py in the repository).

## 4 Conclusion

246 simple\_rl offers a lightweight suite of tools for conducting RL experiments in Python 2 and 3. Its design philosophy focuses on obfuscating complexity from the end user, including the tracking of experimental details, generation of plots, and construction of agents and MDPs. This leads to a package that is relatively light in features but comes with an ease of use that lets only a few lines of code generate learning curves that are guaranteed to be reproducible. The library is available on the Python package index, and thus can be installed with the usual pip install simple rl. In progress documentation is available as well.<sup>4</sup> Many features are currently under development: the most important near term goal is to expand the suite of reproducibility tools to account for more variety across different operating systems and other variables that might impact experiments. Additionally, the library lacks a suite of basic deep RL algorithms for use in experimentation, a general interface for visualizing MDPs (and other environments), and a more expansive collection of tasks, RL algorithms, and planning algorithms.

<sup>&</sup>lt;sup>3</sup>https://pygame.org

https://david-abel.github.io/simple\_rl/docs/index.html

#### References

- [1] Mart´ın Abadi, Paul Barham, Jianmin Chen, Zhifeng Chen, Andy Davis, Jeffrey Dean, Matthieu Devin, Sanjay Ghemawat, Geoffrey Irving, Michael Isard, et al. Tensorflow: a system for large-scale machine learning. In *OSDI*, volume 16, pages 265–283, 2016.
- [2] Marc G. Bellemare, Will Dabney, and Remi Munos. A distributional perspective on rein- ´ forcement learning. In *Proceedings of the International Conference on Machine Learning*, volume 70, pages 449–458, 2017.
- [3] Marc G. Bellemare, Pablo Samuel Castro, Carles Gelada, Saurabh Kumar, and Subhodeep Moitra. dopamine, 2018.
- [4] Richard Bellman. A Markovian decision process. *Journal of Mathematics and Mechanics*, 6 (5):679–684, 1957.
- [5] Denny Britz. reinforcement-learning. github.com/dennybritz/ reinforcement-learning, 2018.
- [6] Greg Brockman, Vicki Cheung, Ludwig Pettersson, Jonas Schneider, John Schulman, Jie Tang, and Wojciech Zaremba. Openai gym. *arXiv preprint arXiv:1606.01540*, 2016.
- [7] Emma Brunskill and Lihong Li. Pac-inspired option discovery in lifelong reinforcement learn-ing. In *International Conference on Machine Learning*, pages 316–324, 2014.
- [8] Robert R Bush and Frederick Mosteller. A stochastic model with applications to learning. *The Annals of Mathematical Statistics*, pages 559–585, 1953.
- 277 [9] François Chollet et al. Keras. https://keras.io, 2015.
- [10] Remi Coulom. Efficient selectivity and backup operators in Monte-Carlo tree search. In ´ *Pro- ceedings of the International Conference on Computers and Games*, pages 72–83. Springer, 2006.
- [11] Will Dabney and Pierre-Luc Bacon. python-rl. https://github.com/amarack/ python-rl, 2013.
- [12] Thomas Degris, Patrick M Pilarski, and Richard S Sutton. Model-free reinforcement learning with continuous action in practice. In *American Control Conference (ACC), 2012*, pages 2177– 2182. IEEE, 2012.
- [13] Carlo D'Eramo and Davide Tateo. mushroom. https://github.com/AIRLab-POLIMI/ mushroom, 2018.
- [14] Carlos Diuk, Andre Cohen, and Michael L Littman. An object-oriented representation for efficient reinforcement learning. In *Proceedings of the International Conference on Machine Learning*, pages 240–247. ACM, 2008.
- [15] Alborz Geramifard, Robert H Klein, Christoph Dann, William Dabney, and Jonathan P How. RLPy: The reinforcement learning library for education and research. http://acl.mit. edu/RLPy, 2013.
- [16] Peter Henderson, Riashat Islam, Philip Bachman, Joelle Pineau, Doina Precup, and David Meger. Deep reinforcement learning that matters. 2018.
- [17] Matteo Hessel, Joseph Modayil, Hado Van Hasselt, Tom Schaul, Georg Ostrovski, Will Dab- ney, Dan Horgan, Bilal Piot, Mohammad Azar, and David Silver. Rainbow: Combining im- provements in deep reinforcement learning. *Proceedings of the AAAI Conference on Artificial Intelligence*, 2018.
- [18] Ronald A Howard. Dynamic programming and Markov processes. 1960.
- [19] Eric Jones, Travis Oliphant, and Pearu Peterson. Scipy: Open source scientific tools for python. 2014.
- [20] Leslie Pack Kaelbling, Michael L Littman, and Anthony R Cassandra. Planning and acting in partially observable stochastic domains. *Artificial Intelligence*, 101(1-2):99–134, 1998.
- [21] Sergey Levine, Chelsea Finn, Trevor Darrell, and Pieter Abbeel. End-to-end training of deep visuomotor policies. *The Journal of Machine Learning Research*, 17(1):1334–1373, 2016.
- [22] Lihong Li, Thomas J Walsh, and Michael L Littman. Towards a unified theory of state abstrac-tion for MDPs. In *ISAIM*, 2006.
- [23] Timothy P Lillicrap, Jonathan J Hunt, Alexander Pritzel, Nicolas Heess, Tom Erez, Yuval Tassa, David Silver, and Daan Wierstra. Continuous control with deep reinforcement learning. 2016.
- [24] Michael L Littman. Markov games as a framework for multi-agent reinforcement learning. In *Machine Learning*, pages 157–163. Elsevier, 1994.
- [25] Marlos C Machado, Marc G Bellemare, Erik Talvitie, Joel Veness, Matthew Hausknecht, and Michael Bowling. Revisiting the arcade learning environment: Evaluation protocols and open problems for general agents. *arXiv preprint arXiv:1709.06009*, 2017.
- [26] H Brendan McMahan, Maxim Likhachev, and Geoffrey J Gordon. Bounded real-time dynamic programming: RTDP with monotone upper bounds and performance guarantees. In *Proceed-ings of the International Conference on Machine Learning*, pages 569–576. ACM, 2005.
- [27] Volodymyr Mnih, Koray Kavukcuoglu, David Silver, Andrei A Rusu, Joel Veness, Marc G Bellemare, Alex Graves, Martin Riedmiller, Andreas K Fidjeland, Georg Ostrovski, et al. Human-level control through deep reinforcement learning. *Nature*, 518(7540):529, 2015.
- [28] Travis Oliphant. *Guide to NumPy*. 01 2006.
- [29] Adam Paszke, Sam Gross, Soumith Chintala, and Gregory Chanan. Pytorch: Tensors and dynamic neural networks in python with strong gpu acceleration, 2017.
- [30] Tom Schaul, Justin Bayer, Daan Wierstra, Yi Sun, Martin Felder, Frank Sehnke, Thomas 327 Rückstieß, and Jürgen Schmidhuber. PyBrain. *Journal of Machine Learning Research*, 2010.
- [31] Tom Schaul, John Quan, Ioannis Antonoglou, and David Silver. Prioritized experience replay. *arXiv preprint arXiv:1511.05952*, 2015.
- [32] David Silver, Aja Huang, Chris J Maddison, Arthur Guez, Laurent Sifre, George Van Den Driessche, Julian Schrittwieser, Ioannis Antonoglou, Veda Panneershelvam, Marc Lanc- tot, et al. Mastering the game of go with deep neural networks and tree search. *nature*, 529 (7587):484, 2016.
- [33] Richard S Sutton. Learning to predict by the methods of temporal differences. *Machine Learning*, 3(1):9–44, 1988.
- [34] Richard S Sutton, Doina Precup, and Satinder Singh. Between mdps and semi-mdps: A frame- work for temporal abstraction in reinforcement learning. *Artificial intelligence*, 112(1-2):181– 211, 1999.
- [35] Richard S Sutton, David A McAllester, Satinder P Singh, and Yishay Mansour. Policy gradi- ent methods for reinforcement learning with function approximation. In *Advances in Neural Information Processing Systems*, pages 1057–1063, 2000.
- [36] Brian Tanner and Adam White. Rl-glue: Language-independent software for reinforcement-learning experiments. *Journal of Machine Learning Research*, 10(Sep):2133–2136, 2009.
- [37] Hado Van Hasselt, Arthur Guez, and David Silver. Deep reinforcement learning with double q-learning. In *Proceedings of the AAAI Conference on Artificial Intelligence*, 2016.
- [38] Ziyu Wang, Tom Schaul, Matteo Hessel, Hado Van Hasselt, Marc Lanctot, and Nando De Fre- itas. Dueling network architectures for deep reinforcement learning. *Proceedings of the Inter-national Conference on Machine Learning*, 2016.
- [39] Christopher JCH Watkins and Peter Dayan. Q-learning. *Machine Learning*, 8(3-4):279–292, 1992.
- [40] Ronald J Williams. Simple statistical gradient-following algorithms for connectionist rein-forcement learning. *Machine Learning*, 8(3-4):229–256, 1992.